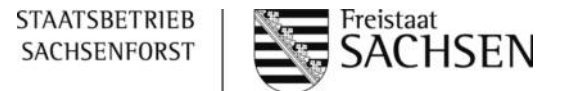

## **Eigenerklärung bei der Verwendung von Saat- oder Pflanzgut aus dem eigenen Forstbetrieb**

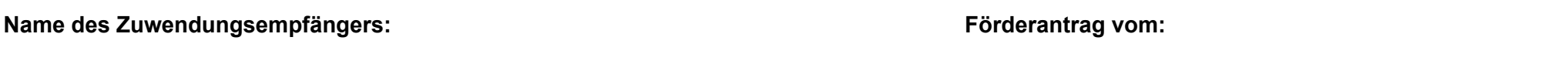

**Name des Forstbetriebes:**

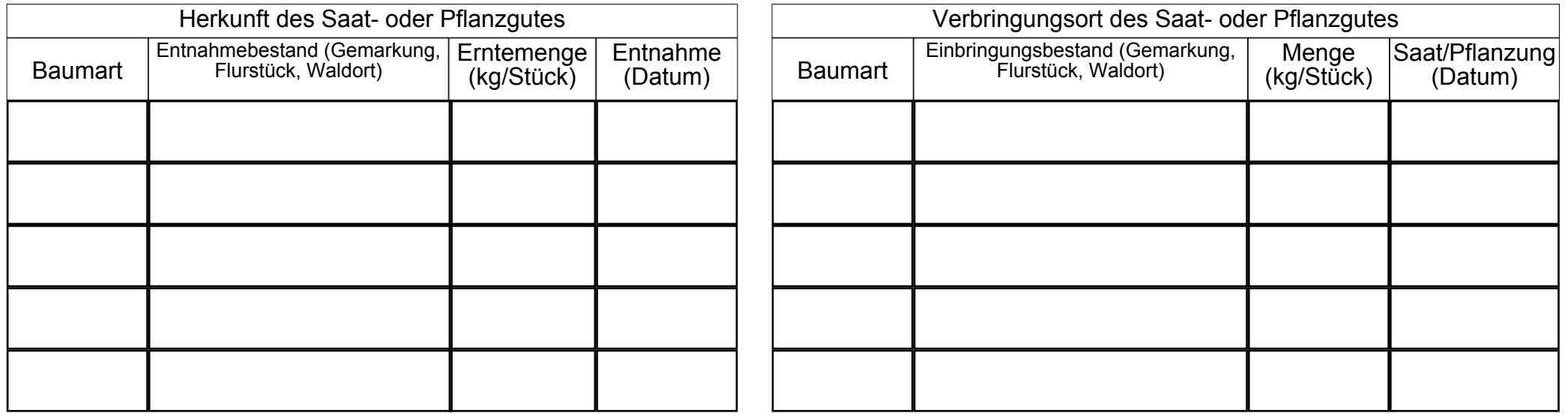

Hiermit erkläre ich, dass Entnahmebestand und Einbringungsbestand in meinem Forstbetrieb liegen.  $\Box$ 

> Datum: Unterschrift: Ort:

> > (bei juristischen Personen mit Stempel)